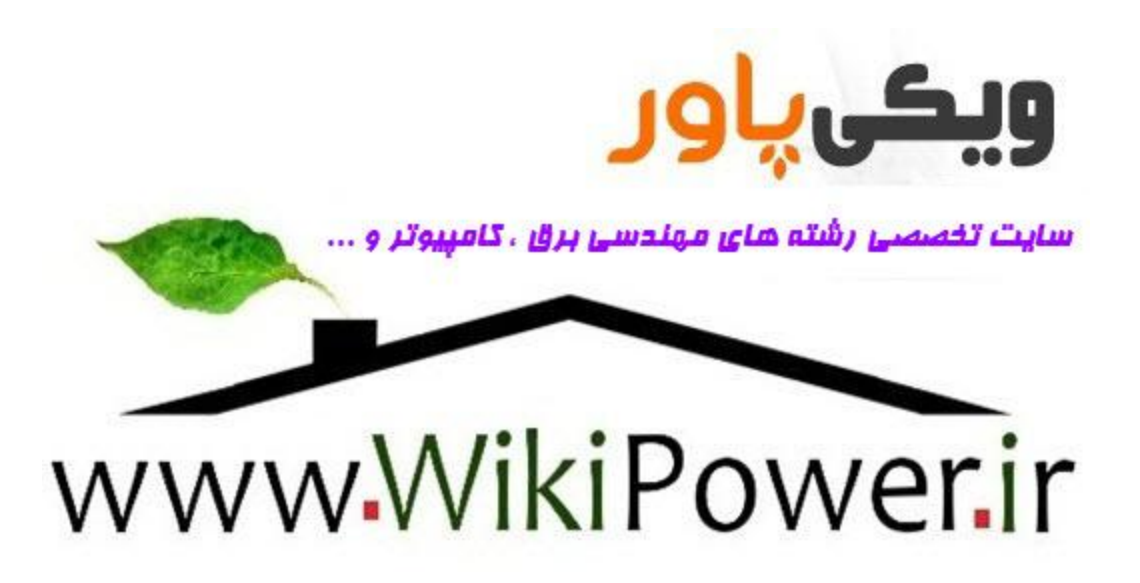

 $\boxed{\bigcirc}$ 

گزارش آزمايش شماره 1 **١** رسول شيري و ميثم جعفري

آزمايش شماره 1 :

www.wikipower.ir

موضوع : آشنايي با برخي تراشه هاي TTL و CMOS و برخي از كاربردهاي ساده گيتهاي منطقي الف – آشنايي با بعضي از تراشه هاي TTL :

آزمايش :1-1در اين قسمت تراشه 7404 كه حاوي 6 دروازه NOT ميباشد مورد آزمايش قرار ميگيرد. مدارهاي شكل 1-1 و 2-1 را بسته و جدول 1-1 را كامل كنيد.

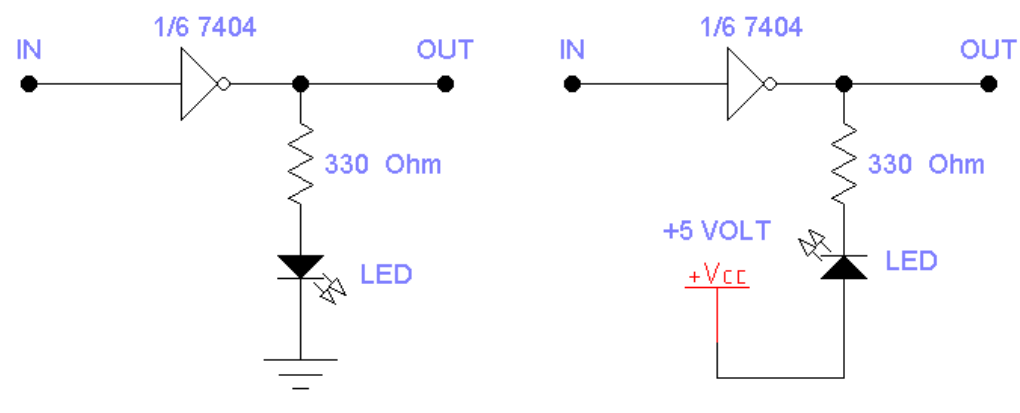

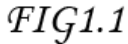

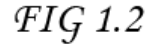

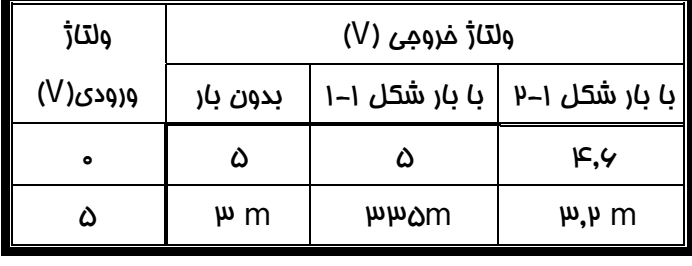

جدول 1-1

آزمايش 2-1 : در اين قسمت تراشه 7400 كـه حـاوي 4 دروازه NAND ميباشـد مـورد آزمـايش قـرار ميگيرد.

براي مدار نشان داده شده در شكل 3-1 ستون اول جدول 2-1 را كامل كنيد.

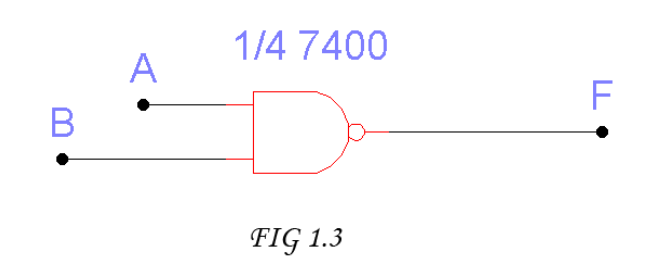

گزارش آزمايش شماره 1 **٢** رسول شيري و ميثم جعفري

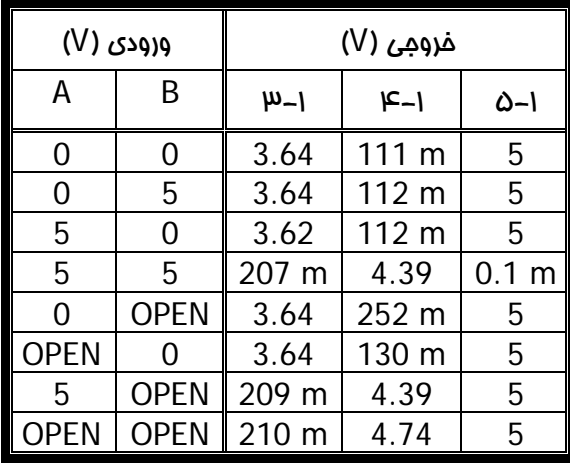

جدول 2-1

آزمايش شماره 3-1 : در اين قسمت تراشه 7408 كه حاوي چهار دروازه AND ميباشد مورد آزمـايش قرار ميگيرد.براي مدار شكل 4-1 ستون دوم جدول 2-1 را كامل كنيد.

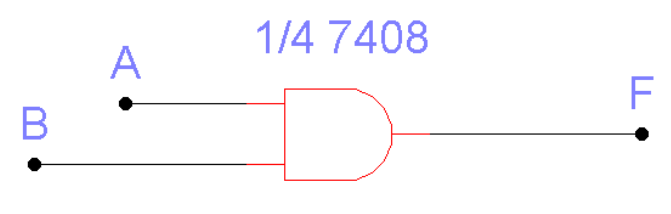

 $FIG$  1.4

ب – آشنايي با برخي از تراشه هاي CMOS :

آزمايش 4-1 : در اين قسمت تراشه 4011 كه حـاوي 4 گيـت NAND ميباشـد مـورد آزمـايش قـرار ميگيرد. براي مدار نشان داده شده در شكل 5-1 ستون سوم جدول 2-1 را كامل كنيد.

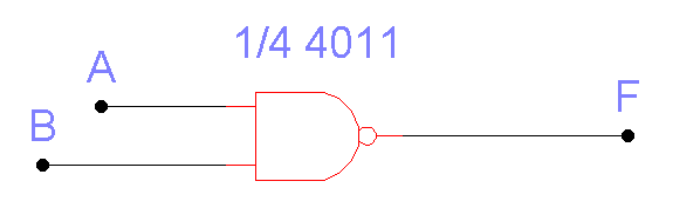

 $FIG$  1.5

آزمايش 5-1 : مدار شكل 6-1 را بسته و جدول 3-1 را كامل كنيد.

گزارش آزمايش شماره 1 **٣** رسول شيري و ميثم جعفري

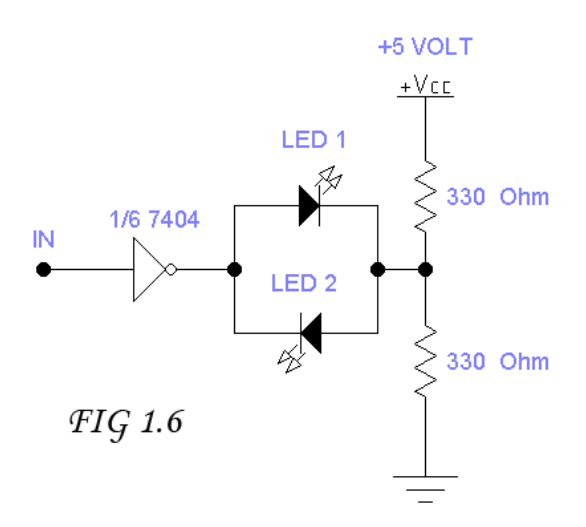

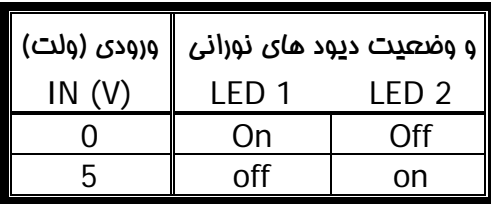

جدول ۱–۳

ج – برخي از كاربردهاي ساده گيتهاي منطقي:

آزمايش 6-1 : مدار قفل خروجي (LATCH (

ابتدا ورودي را به زمين وصل كرده و خروجي را اندازه بگيريد . سپس ورودي را قطع نموده و مجددا خروجي را اندازه بگيريد و سپس همين كار را براي ورودي V 5 نيز انجام دهيد.

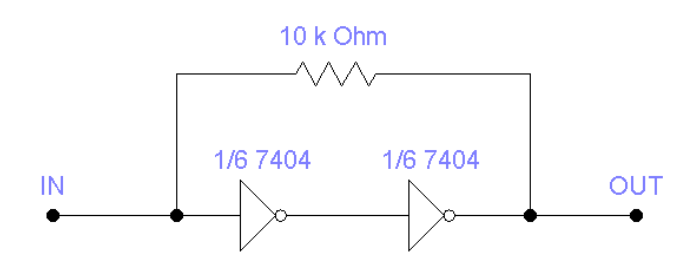

 $FIG$  1.7

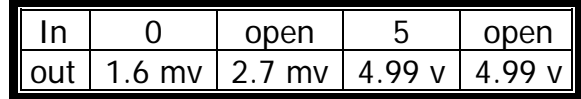

 $\overline{1}$ 

د- سوالات :

سوال 1-1 : با توجه به نتايج بدست آمده اگر ورودي يك گيت از تراشه هاي TTL باز بمانـد ، آن ورودي معادل چه ولتاژي عمل ميكند ؟ پاسخ اين سوال را در مورد تراشه هاي CMOS نيز درج شود.

پاسخ : پايه هاي آزاد در تراشه هاي TTL برابر منطق 1 و در تراشه هاي CMOS برابر منطق 0 ميباشد.

سوال 2-1 : با تو جه به اينكه باز ماندن ورودي يك گيت ميتواند در كار مدار اختلال ايجاد كنـد بايـد هـر يك از ورودي هاي مازاد گيت مصرفي را به منظور ايستايي مدار UP PULL يا DOWN PULL نمود و يا ورودي مذكور را به يكي از ورودي هاي ديگر وصل كرد.

بر اين اساس ورودي هاي مازاد گيتهاي AND و OR را بايد به چه منطقي وصل نمود؟

پاسخ :درگيتهاي نوع AND پايه مازاد ره بايد به منطق 1 متصل نموده و در گيتهاي OR بـه منطـق 0 متصل ميشوند.

سوال 3-1 : طرز كار مدار قفل شكل 7-1 را از نظر تئوري بررسي كرده و نتايج به دسـت آمـده را تـوجيح كنيد.

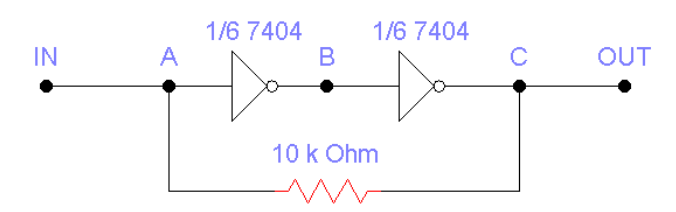

پاسخ:ابتدا مدار را بدون در نظر گرفتن مقاومت فيدبك K10 تصور كنيد . در اين صورت سـطح منطقـي نقطه B خلاف A و با اعمال اثر طبقه بعد سطح منطقي نقطه C درست هم سنگ نقطه A است ، اما با قطع سيگنال ورودي بسته به نوع تراشه استفاده شده (COMS , TTL (مدار دوباره وضـعيت ايـستاي خود را باز ميابد ، اما با وجود مقاومت فيدبك سطح اوليه ورودي طي وارون دو مرحله اي در گيتها دوباره به ورودي بازميگردد و اين پروسه مادام تكرار شده و خروجي را در يك سطح منطقي قرار ميدهد تا زمـاني كه منطق ورودي مدار تغيير سطح دهد و با استدلالي مشابه آنچه گفته شد اين سطح ثانوي نيـز تثبيـت ميگردد. اين مدار در تئوري ديجيتال به عنوان مدار قفل يا LATCH شناخته ميشود كه عملكردي درست شبيه كنتاكتورهاي ايمني قطع برق ، يا مدارات نگه دارنده فرمان در سيستم كنتـرل و فرمـان مـدارات قدرت ، فرايند STOP – START مو تورهاي توان بالا و.. را دارد.

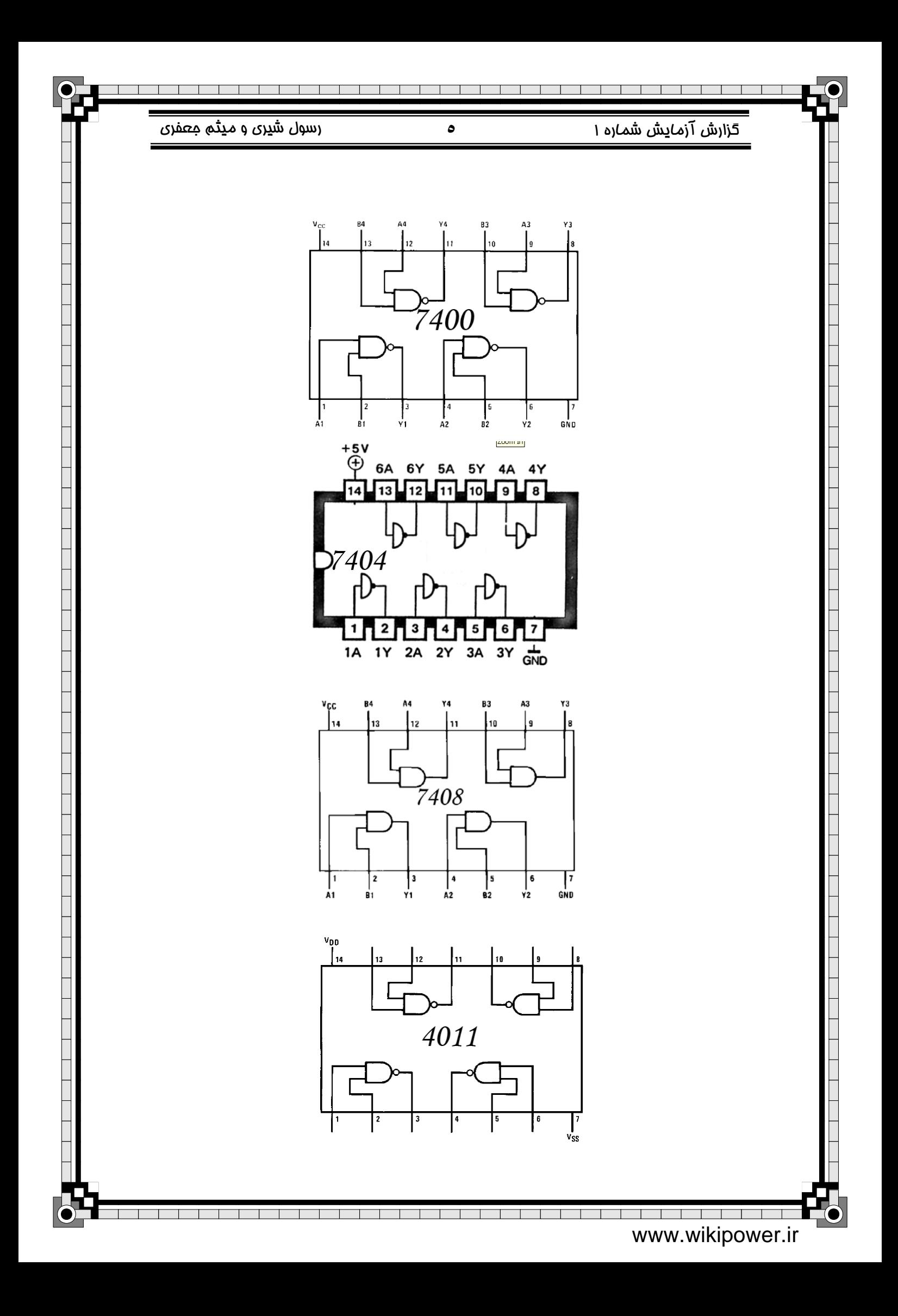

پيش گزارش آزمايش شماره 2 **١** رسول شيري و ميثم جعفري

-1 عملكرد 7432

تراشه 7432 شامل 4 گيت OR دو ورودي با نطق مثبت ميباشد كه ميتوان از هـر يـك از آنهـا بـه صورت جداگانه استفاده نمود.

مدار داخلي اين تراشه به همراه جدول درستي آن در شكل زير آمده است:

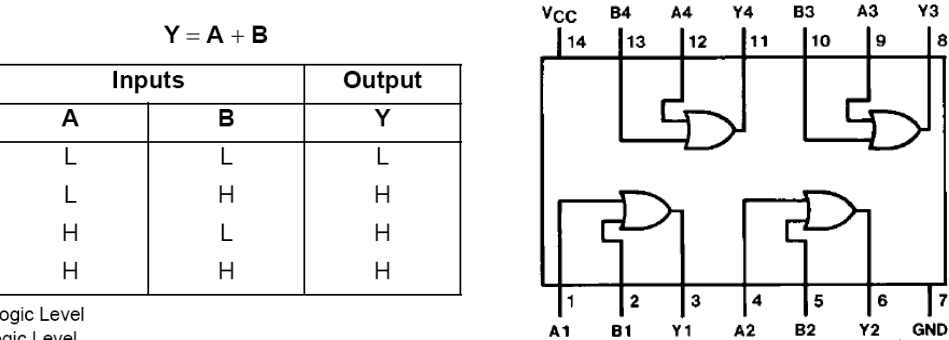

H = HIGH Logic Level  $L =$  LOW Logic Level

زمان تاخير انتشار براي تراشه استاندارد 7432 به طـور متوسـط ns 12 ميباشـد و جريـان مـصرفي آن قريب به μa 19 است.

اين تراشه در انواع :

استاندارد – شااتكي پيشرفته – شاتكي پيشرفته كم مصرف – سريع – شاتكي كم مصرف و شاتكي توليد ميشود كه در جدول زير ميزان مصرف و زمان تاخير انتشار انواع متفاوت آمده است :

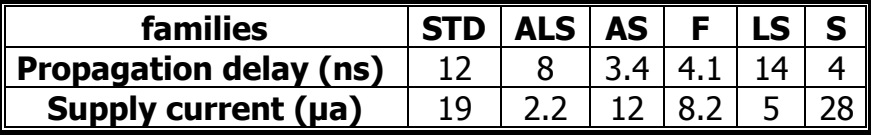

-2 طراحي جمع كننده :

ابتدا جدول درستي مدار را مطابق جدول زير ترسيم ميكنيم:

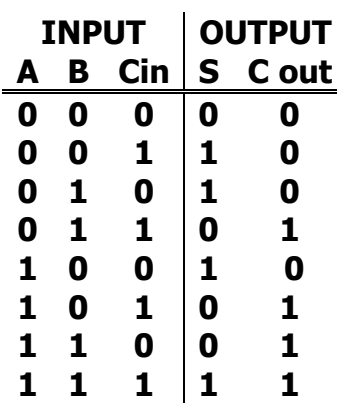

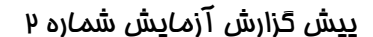

پيش گزارش آزمايش شماره 2 **٢** رسول شيري و ميثم جعفري

S= $\Sigma(1,2,4,7)$   $\qquad \qquad$  C out=  $\Sigma(3,5,6,7)$ 

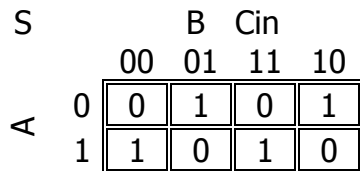

چون خانه هاي مجاور به صورت مورب با يك ها پر شده اند پس جدول فوق نشاندهنده XOR هر سه متغير ميباشد پس:

 $S = A$  (xor) B (xor) Cin

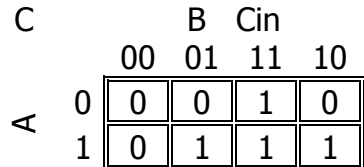

 $C$  out =  $AC+BC+AB$ 

كه تابع S را ميتوان به وسيله دو عدد از گيتهاي XOR تراشه 7486 پياده سازي و تابع C را نيز هم به كمك سه گيت AND و دو گيت OR پياده سازي نمود.

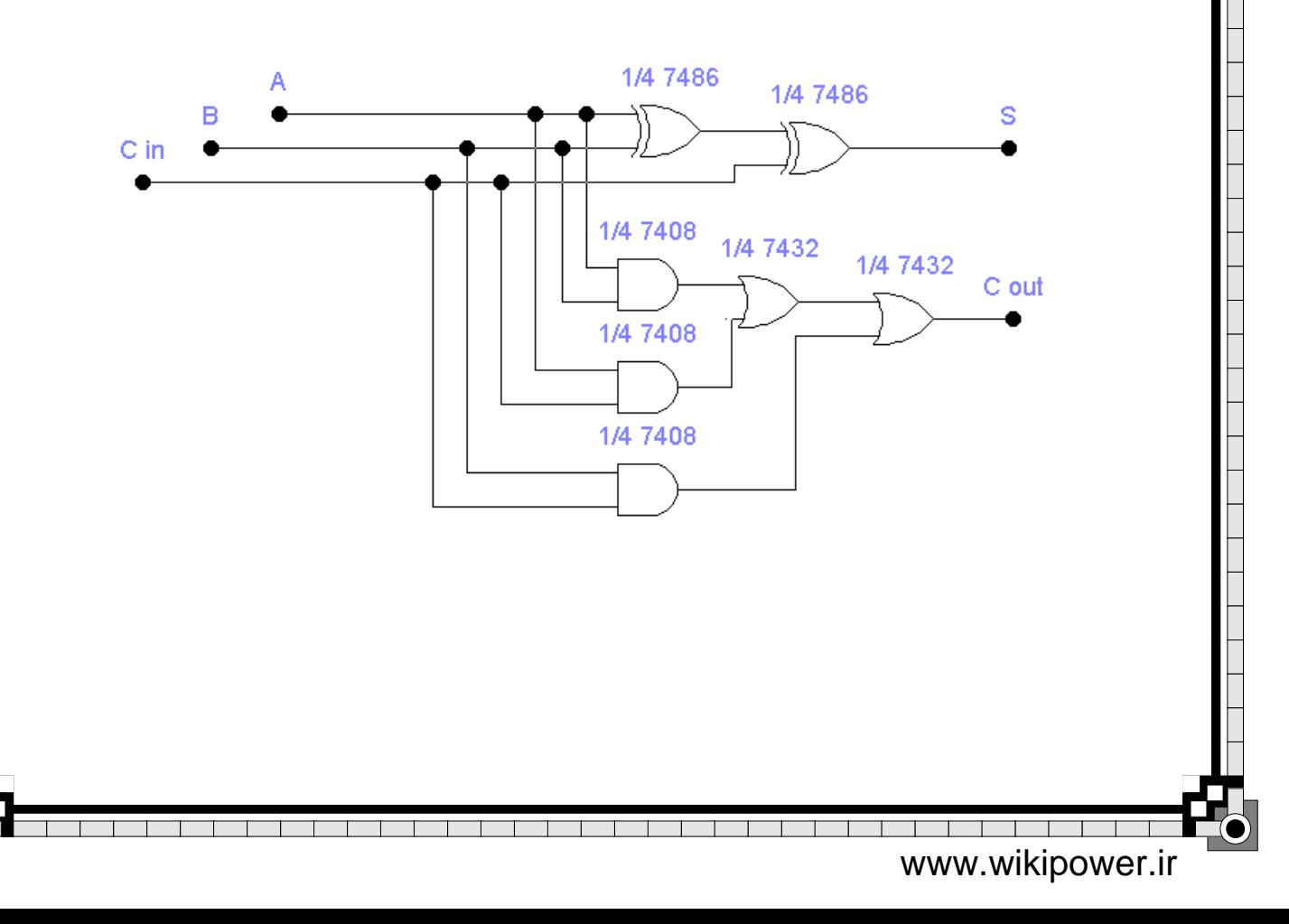

پيش گزارش آزمايش شماره 2 **٣** رسول شيري و ميثم جعفري

-3 مشخصات كامل تراشه :7483

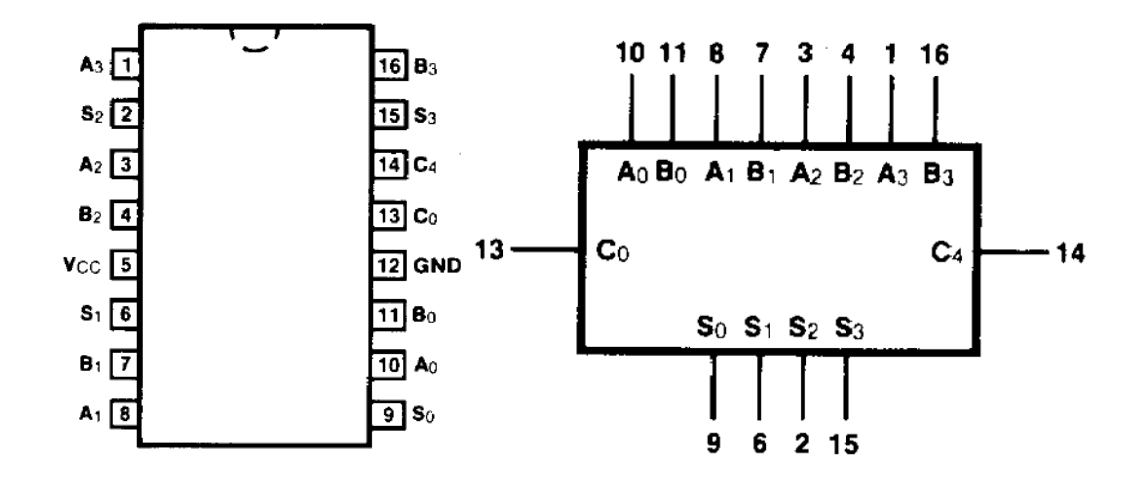

اين اي سي شامل يك جمع كننده است كه امكان جمع دو عد 4 بيتي را فراهم مي اورد

ورودي A با ارزش بيتي

 $A3=8$ ,  $A2=4$ ,  $A1=2$ ,  $A0=1$ 

ورودي B با ارزش بيتي

B3=8 , B2=4 , B1=2 , B0=1

دو عملوند جمع كننده را تشكيل ميدهند و حاصل جمع اين دو در خروجي S با ارزش بيتي :

S3=8 , S2=4 , S1=2 , S0=1

ظاهر شده و رقم نقلي در صورت وجود در پين 4C ظاهر ميشود

اگر فقط دو عدد چهار بيتي با هم جمع شوند ورودي 0C بايستي LOW شود

 $\overline{1}$ 

براي توسعه به جمع كننده 8 بيتي يا بالا تر ميتوان 4C هر طبقه را به 0C طبقه بعد متصل نمود.

پيش گزارش آزمايش شماره 2 **٤** رسول شيري و ميثم جعفري

مدار داخلي اين تراشه در تصوير زير آمده است:

### **LOGIC DIAGRAM**

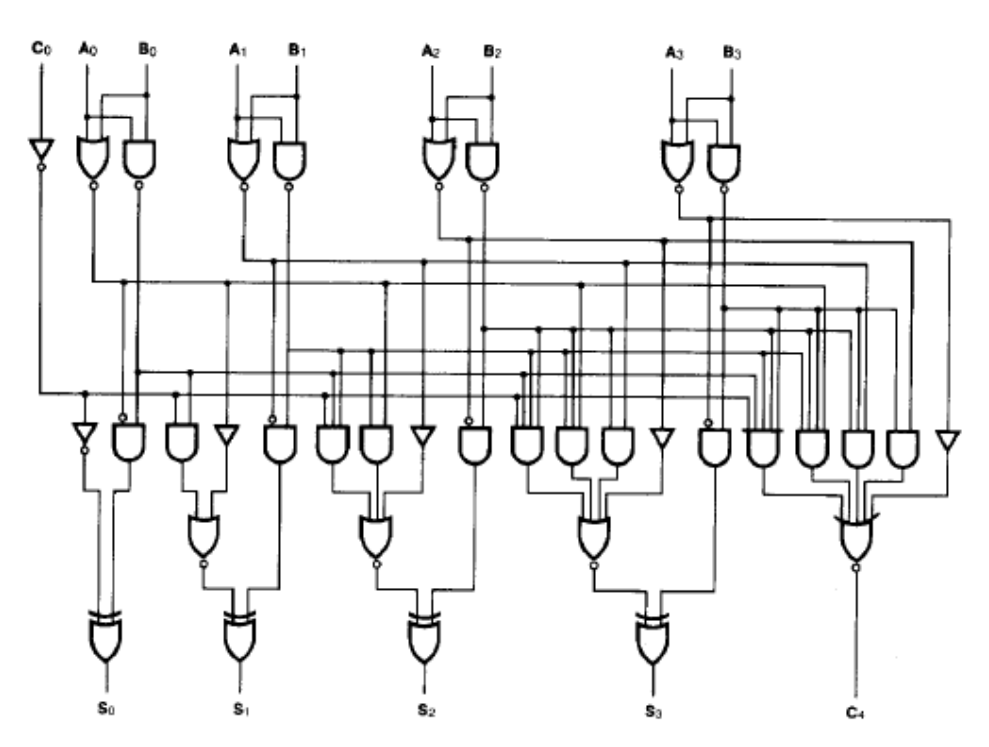

اين تراشه در انواع استاندارد – سريع و شاتكي كم مصرف توليد ميشود يك مثال نمونه براي چگونگي عمل جمع در جدول زير آمده است:

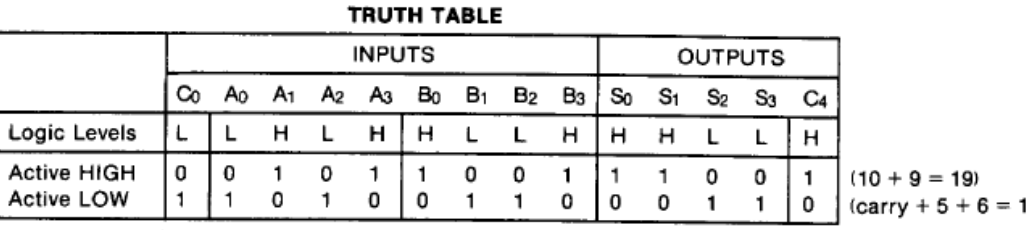

H = HIGH Voltage Level<br>L = LOW Voltage Level

 $\overline{1}$ 

 $\overline{2}$ 

گزارش آزمايش شماره 2 **١** رسول شيري و ميثم جعفري

آزمايش شماره 2 :

مدار تمام جمع كننده بند 2 پيش گزارش شماره 2 كه در شكل زير هم آمده را مورد آزمايش قرار دهيد و نتايج را در جدول 1-2 ثبت نماييد .

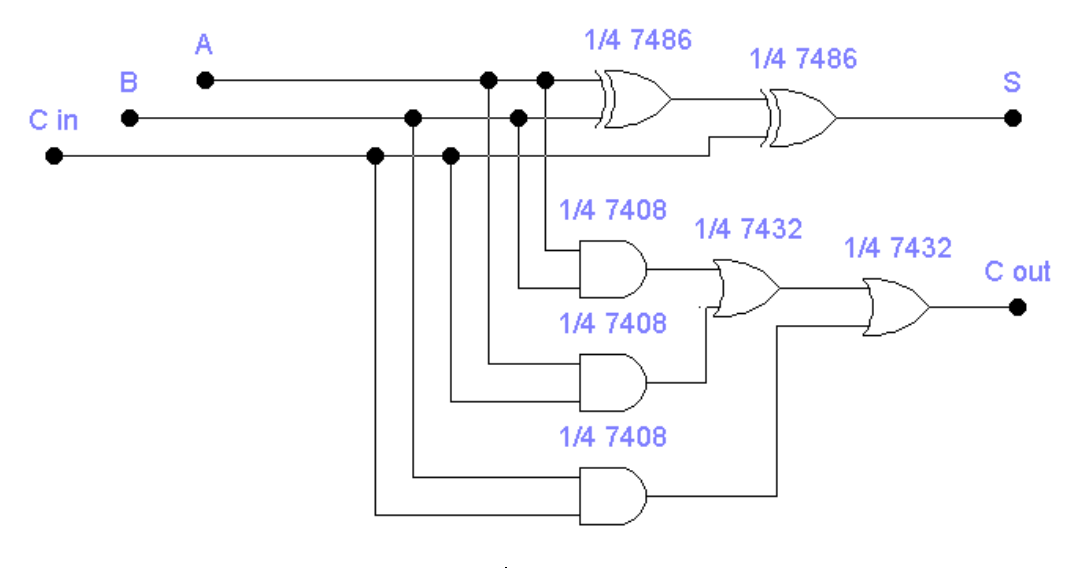

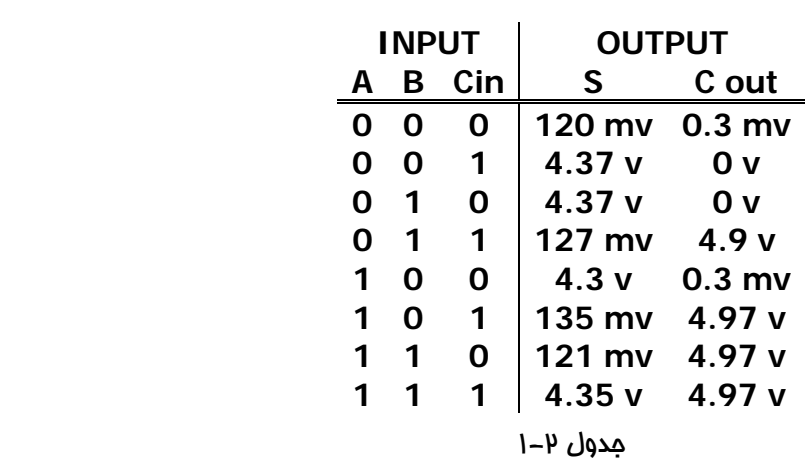

آزمايش 2-2 : با به كار گيري يك تراشه 7400 مداري با گيتهاي nand بسازيد كـه تـابع بـولي زيـر را پياده سازي كند :

**F= AB + CD** 

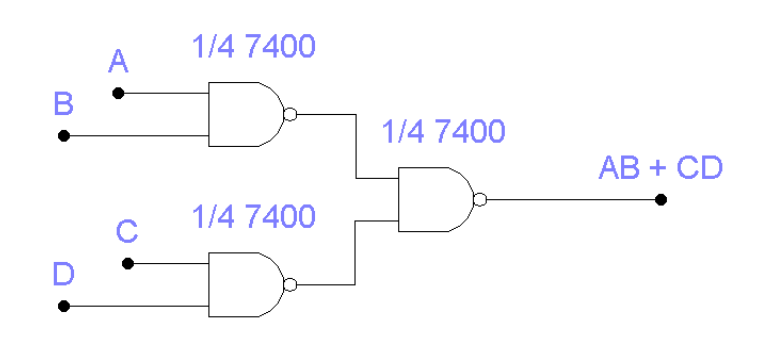

 $\overline{\phantom{a}}$  $\overline{\phantom{a}}$  $\overline{\phantom{a}}$  $\overline{\phantom{a}}$  $\overline{\phantom{0}}$  $\overline{1}$  $\overline{1}$  $\overline{1}$  $\overline{\phantom{a}}$ 

 $\overline{\phantom{a}}$ 

گزارش آزمايش شماره 2 **٢** رسول شيري و ميثم جعفري

سوالات :

سوال 1-2 : با استفاده از كتب مرجع شماره چند تراشه جمع كننده ديگر را يافتـه و يكـي را بـه اختـصار توضيع دهيد.

CMOS :

4008 (4 bit full adder) 4032 (3 serial adder-P logic) 4038 (3 serial adder-N logic) 4560 (4 bit decimal adder)

TTL : 7479 (1 bit full adder) 7482 (4 bit adder) 7483 (2 full adder)

توصيف تراشه 4008 :

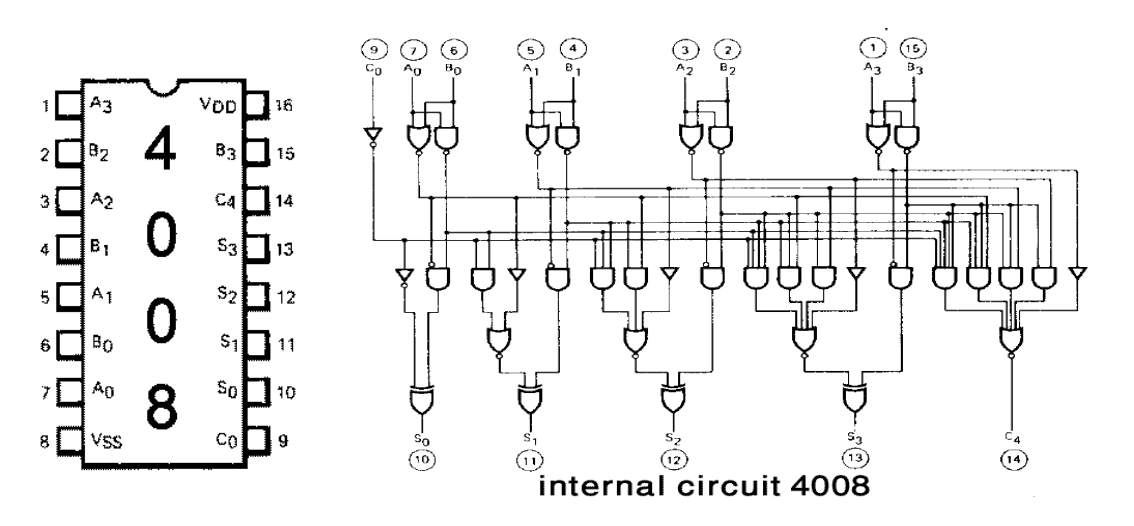

اين اي سي محاسباتي در منطق مثبت كار كرده و دو عدد باينري 4 بيتي را بـا هـم جمـع ميكنـد، بـراي سري كردن اين اي سي ميتوان پايه 9 اي سي اول را به پايه 14 اي سي دوم متصل كرد ، توجه كنيد كـه كل زمان محاسبه اين اي سي با تغذيه 5 ولت 900 نانو ثانيه و با ولتاژ 10 ولت 325 نانو ثانيه اسـت ، اين اي سي در فركانس 1 مگا هرتز و با ولتاژ تغذيه 5 ولت جريان 1,6 ميلي آمپـر و بـا ولتـاژ تغذيـه 10 ولت جريان 3,2 ميلي آمپر را مصرف ميكند.

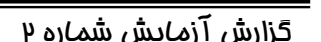

گزارش آزمايش شماره 2 **٣** رسول شيري و ميثم جعفري

سوال 2-2 : با استفاده از يك تراشه 7483 و يك تراشه 7486 يك مدار جمع كننده / تفريق كننـده طراحي نموده كه در صورت LOW=M مدار بـه صـورت جمـع كننـده و در صـورت HIGH=M مـدار بـه صورت تفريق كننده عمل نمايد.

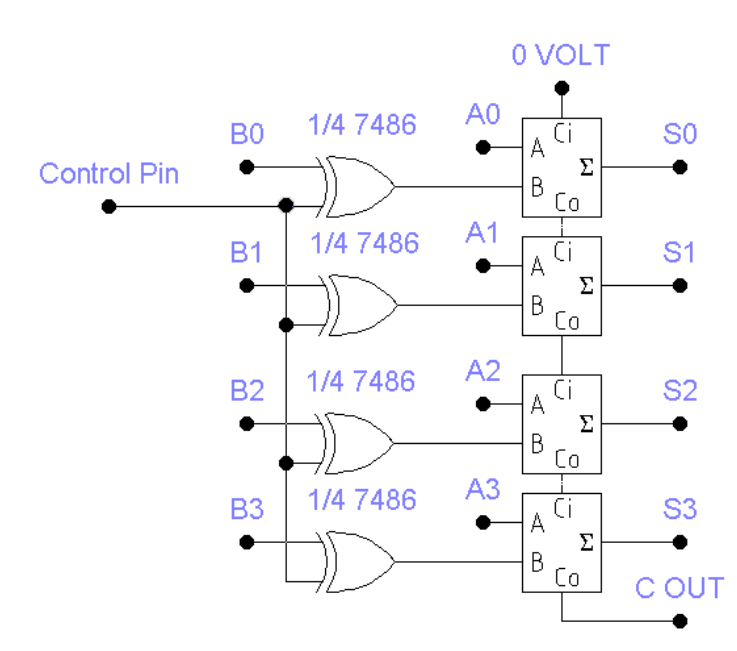

 $\overline{\phantom{a}}$ 

 $\overline{\phantom{a}}$ 

 $\overline{\phantom{a}}$  $\overline{\phantom{a}}$  $\overline{\phantom{a}}$  $\overline{\phantom{a}}$   $\top$ 

پيش گزارش آزمايش شماره 3 **١** رسول شيري و ميثم جعفري

-1 با استفاده از تراشه هاي 7404 و 7408 و 7432 يك مقايسه كننده يك بيتي طراحي كنيد.

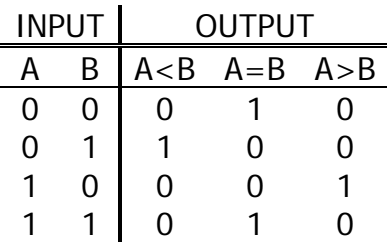

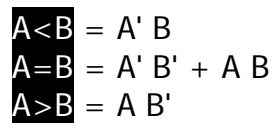

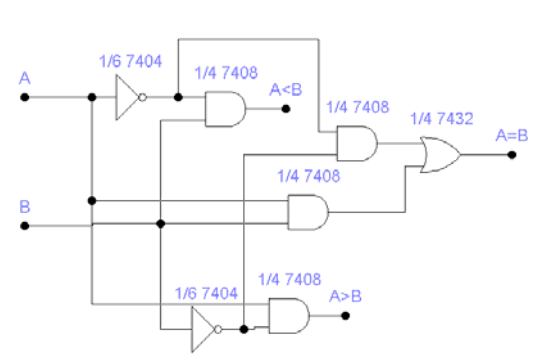

-2 مداري تركيبي با چهار ورودي D,C,B,A و يك خروجي P طراحي كنيد به طوري كه اگر 1=A باشـد 1=P به شرطي كه 0=B ،و يا اگر 1=B باشد ، D,C نيز برابر 1 باشند و در غير اين صورت خروجـي صفر شود.

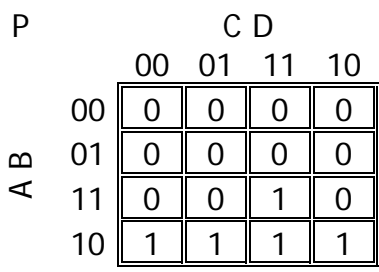

 $F = AB' + AC'D = A(B+C'D)$ 

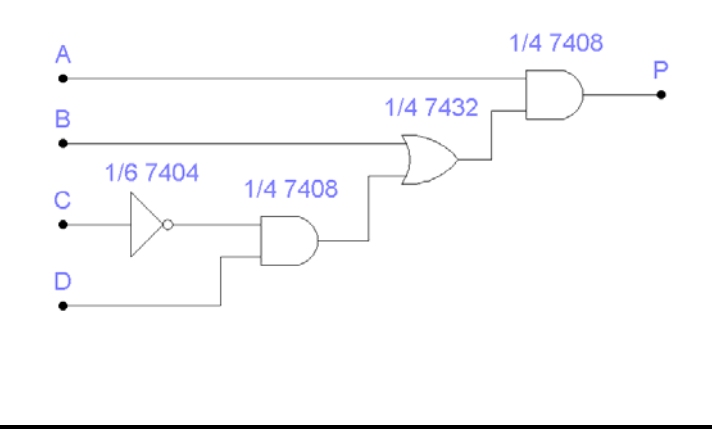

 $\overline{1}$  $\overline{\phantom{a}}$  گزارش آزمايش شماره 3 **١** رسول شيري و ميثم جعفري

آز*ما*يش شماره ۳ :

مدار مقايسه كننده بند ۱ پيش گزارش ش*ما*ره ۳ كه در شكل زير هم آمده را مورد آزمايش قرار دهيـد و نتايج را در جدول ۱–۱ ثبت نما<u>ی</u>ید .

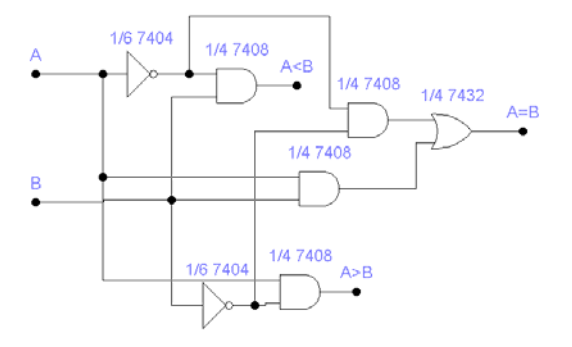

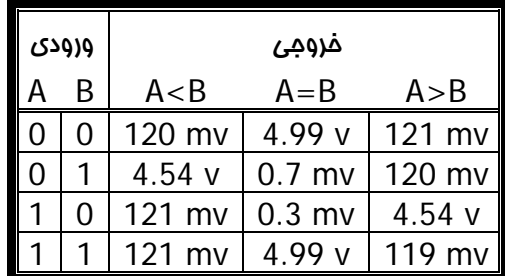

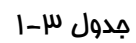

مدار تركيبي كه در بند ۲ <u>پي</u>ش گزارش ش*ما*ره ۳ كه در شكل زير هم آمده را مورد آز*ما*يش قـرار دهيـد و جدول عملكرد آن را بيابيد.

$$
F = AB' + AC'D = A(B+C'D)
$$

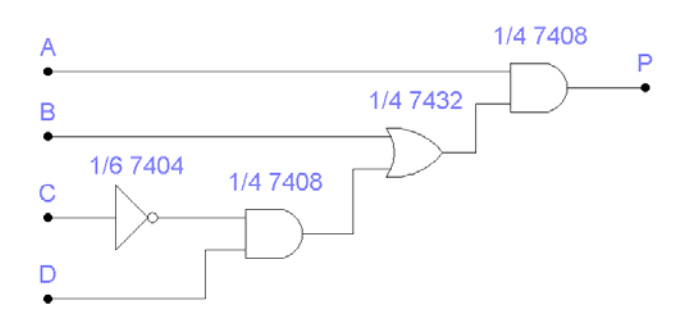

 $\overline{1}$ 

گزارش آزمايش شماره 3 **٢** رسول شيري و ميثم جعفري

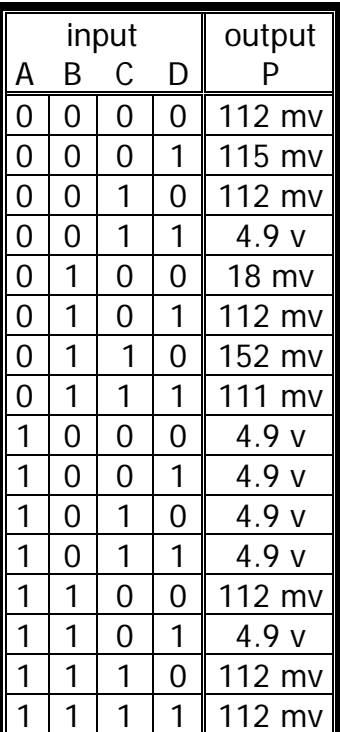

سوالات :

1 - فرض كنيد دو مقايسه كننده N بيتي در اختيار داريد . بـا اسـتفاده از گيتهـاي منطقـي يـك مقايـسه كننده N2 بيتي طراحي كنيد.

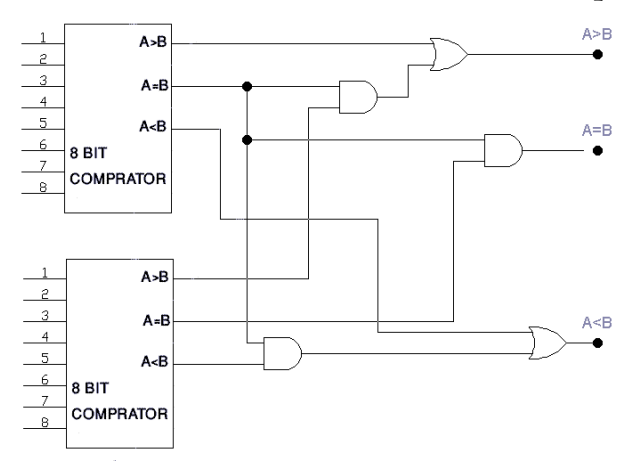

2 - با استفاده از كتب مرجع شماره چند تراشه ديگـر TTL و CMOS را بنويـسيد و يكـي را بـه اختـصار توضيح دهيد.

 $\overline{\phantom{a}}$ 

Ē

TTL : 7485 (4 bit comparator)

CMOS: 4063 (4 bit comparator) & 4585 (4 bit comparator)

www.wikipower.ir

گزارش آزمايش شماره 3 **٣** رسول شيري و ميثم جعفري

تراشه 4063 :

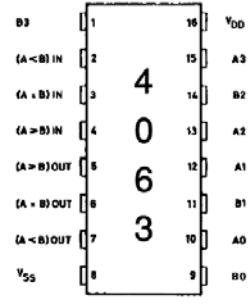

اين اي سي دو كلمه 4 بيتي را با هم مقايسه نموده و نتيجه را نمايش ميدهد ، بـراي مقايـسه تعـداد بيتهاي بيشتر ميتوان اين اي سي را سري نمود ، به اين ترتيب كه سه خروجـي اي سـي اول را بـه ورودي هاي اي سي دوم متصل مينماييم. در اين حالت اولين اي سي مشخص كننده بيتهاي با ارزش كم است. مدت زمان مقايسه با ولتاژ 5 ولت 625 نانو ثانيه است كه با تغذيه 10 ولت تا 250 نانو ثانيه كاهش ميابد.

اين اي سي در فركانس ۱ مگاهرتز و با تغذيه ۱۰ ولت ۸۰۰ ميكرو آمپر و با ولتاژ تغذيه ۵ ولـت جريــان 400 ميكرو آمپر را مصرف ميكند.

**LOGIC DIAGRAM** 

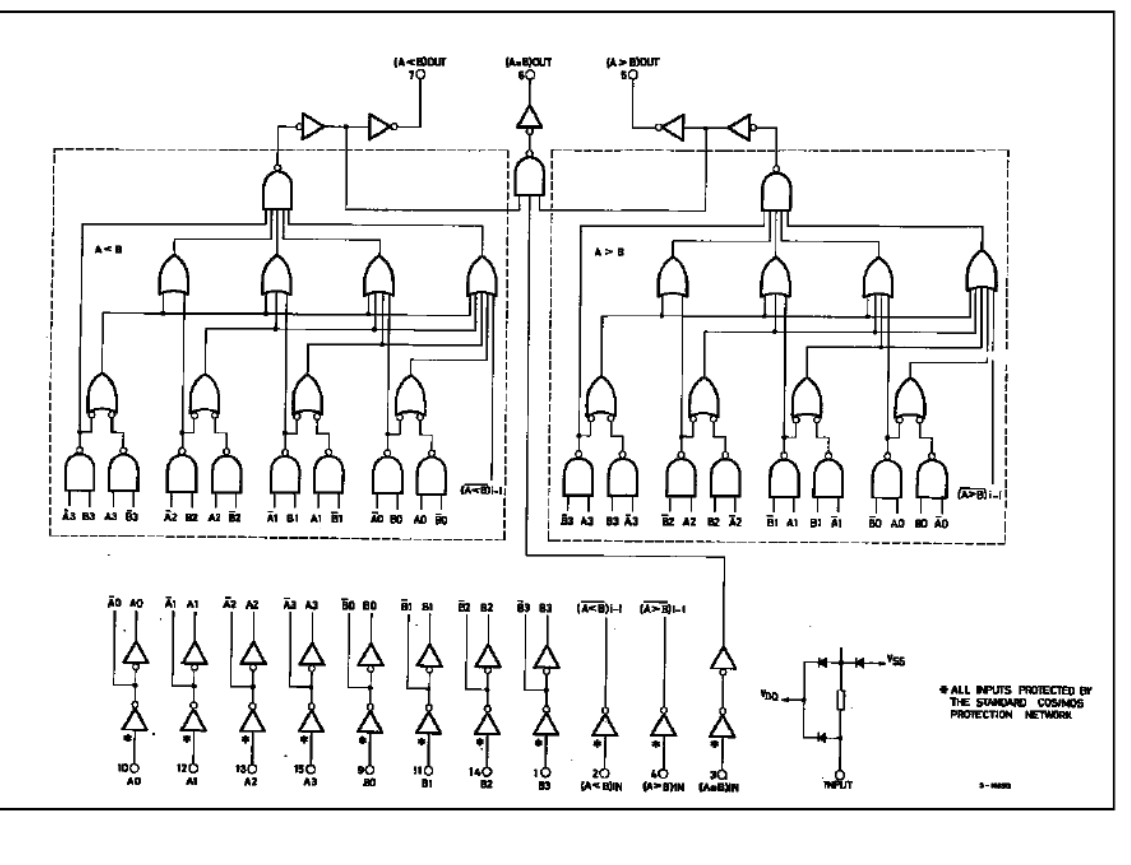

پيش گزارش آزمايش شماره 4 **١** رسول شيري و ميثم جعفري

1 – بـا اسـتفاده از تراشـه 7400 (nand 4 (يـك مـدار تركيبـي طراحـي نمـوده كـه ورودي آن 4 بيـت d,c,b,a باشد و خروجي آن مطابق جدول زير تغيير كند.

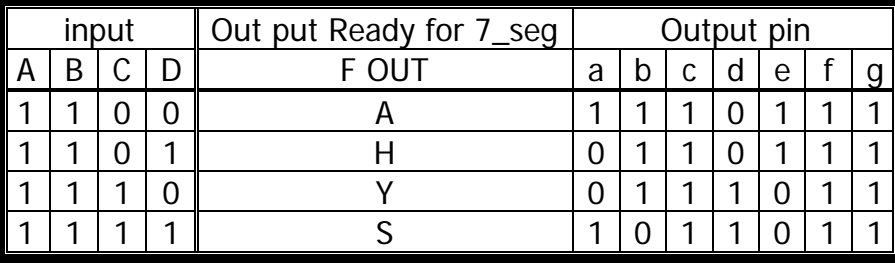

با ساده سازي از طريق كارنو داريم:

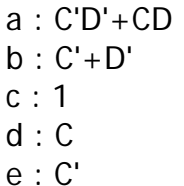

- 
- f : 1
- g : 1

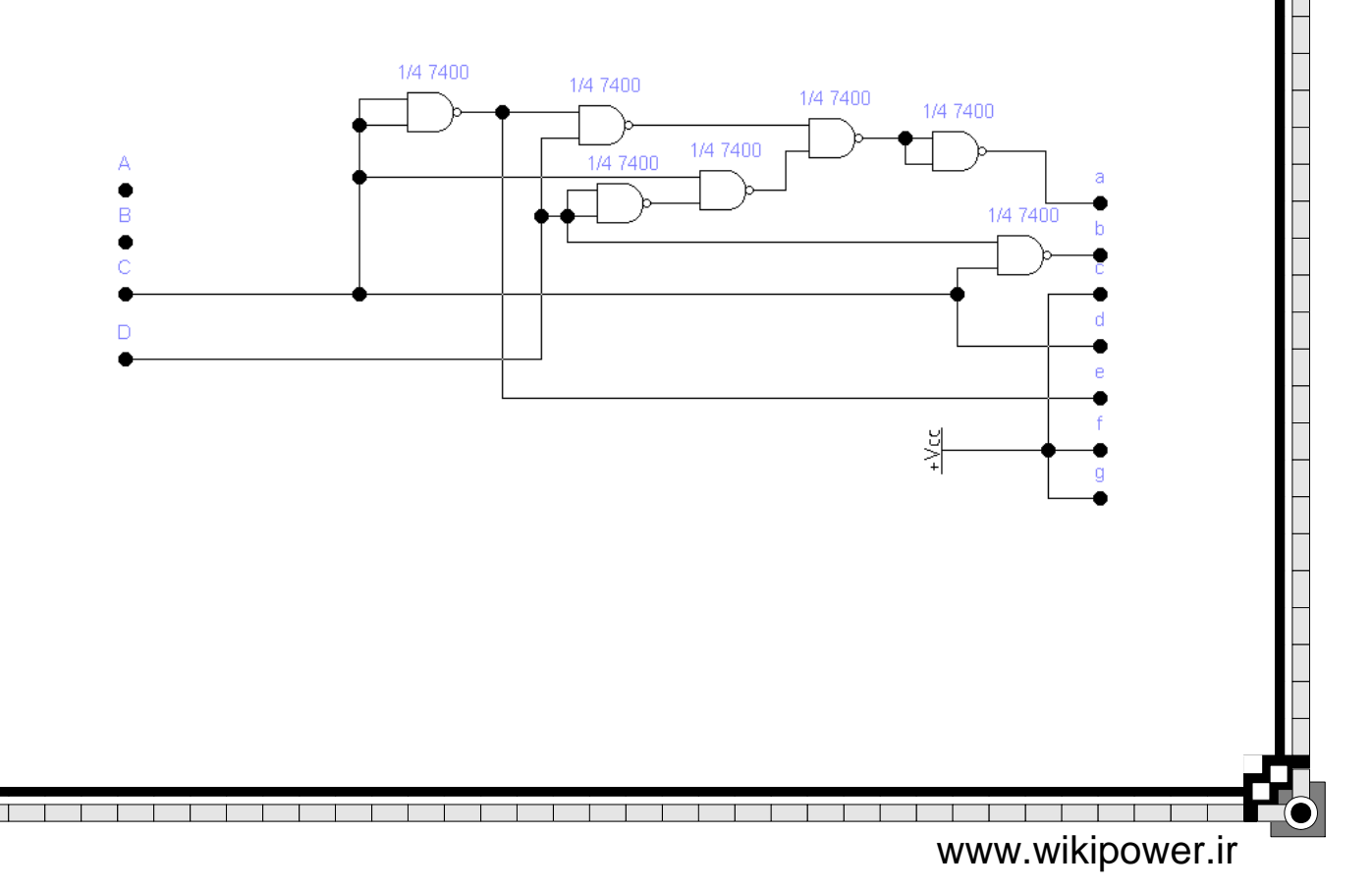

پيش گزارش آزمايش شماره 4 **٢** رسول شيري و ميثم جعفري

2 – مشخصات كامل تراشه 4511 :

مبدل کد BCD به نشان دهنده همراه با قفل

این آی سی ورودیهای BCD را دریافت و آنها را ذخیره می کند و همچنین آنها را برای اتصال به نشان دهنده آماده می کند . در حالت عادی ، پایه های ۳و٤ به یک و پایه ۵ به صفر وصل می شود . کد BCD ورودی به پایه های ۷و۱و۲و۳ که دارای ارزشهای ۱= D = ۸، C = t، B = ۲، A هستند وصل می شوند و در منطق مثبت در خروجیهای نشاندهنده ظاهر می شوند . برای مثال، اگر در ورودی 0110 پعنی عدد ٦ را قرار دهیم این ورودیها باعث خواهند شد که در خروجیها تکه های(gef، e،d،C (segments یک و تکه ۵ صفر شود. توجه داشته باشید که در این آی سی خروجی عدد ۳ فاقد تکهٔ a و خروجی عدد؟ فاقد تکهٔ a می باشد . ماکزیمم جریان طراحی شده برای خروجیهای این آی سی ۲۵ میلی آمیر می باشد که می توان آن را بوسیله ترانزیستور افزایش داد . اگر جریان بیشتری از خروجیها کشیده شود آی سی خراب می شود. اگر از نشاندهندهای LED استفاده شود ، بایستی جریان خروجی توسط یک مقاومت محدود شود این مقاومت برای ولتاژ تغذیغه ولت ، برابر ۱۵۰ اهم می باشد . اگر اٌی سی در مقابل اتصال کوتاه محافظت نشود ، حراب می شود. اگر پایه ۵ رایک کنیم مقادیر BCD قرار گرفته در ورودیها در داخل آی سی ذخیره می شوند و تا زمان<sub>ی</sub> که این پایه ۵ صفر نشده این ورودیها در داخل آی سی باقی خواهند ماند و معادل آن در خروجی دیده میشود. اگر پایهٔ ٤ را صفر کنیم تمامی خروجیها صفر می شوند و نشاندهنده خاموش می شود. از پایهٔ ٤ و با استفاده از مدلاتور دینوی سایکل (duty-cycle) می توان برای کنترل روشنانی شکل موجهای با فرکانس زیاد استفاده کرد . اگر پایه ۳ را صفر کنیم تمامی خروجیها یک می شوند و عدد ۸ نشان داده میشود ، و در این حالت ورودیهای کد BCD و همچنین ورودی پایهٔ ٤ بی تاثیر می شود . این آی سی نمی تواند خروجیها را برای اعداد ١٠ تا ۱۵ آماده کند و در این حالت خروجیها خاموش می شوند.

تاخیر نشاندهنده با ولتاژ تغذیهٔ ۵ ولت برابر ۷۰۰ نانو ثانیه و با ولتاژ تغذیهٔ ۱۰ ولت برابر ۳۵۰ نانو ثانیه می باشد. جریان مصرفی این آی سی کاملاً به بار خروجی بستگی دارد و این جریان برای هر تکه نشاندهنده نبایستی از ۲۵ میلی آمیر بیشتر باشد. پيش گزارش آزمايش شماره 4 **٣** رسول شيري و ميثم جعفري  $\lceil 16 \rceil$  $|15|$ 

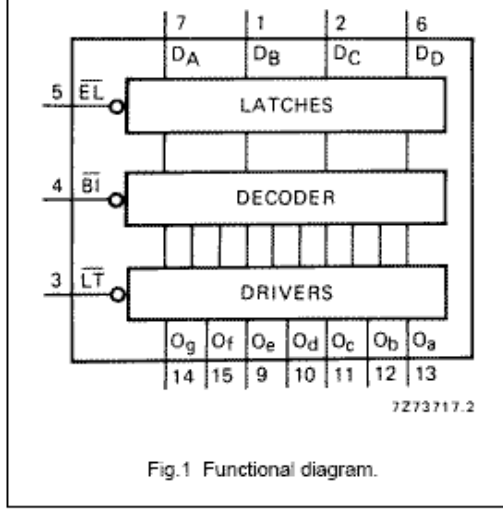

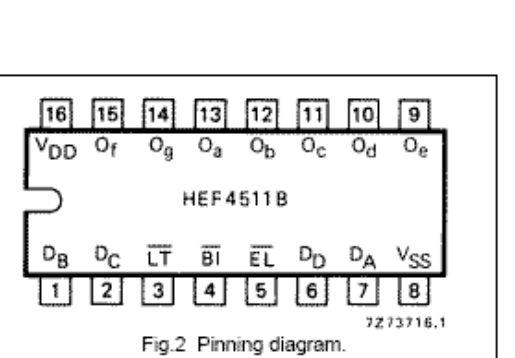

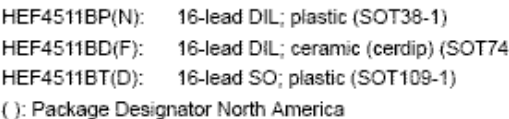

### PINNING

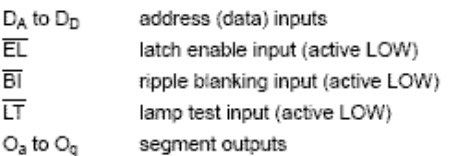

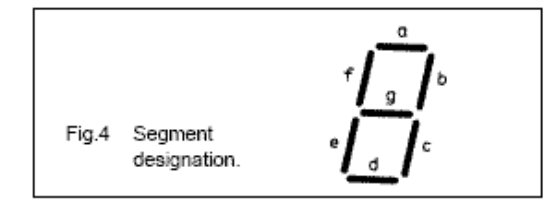

 $\overline{1}$  $\overline{1}$   $\overline{1}$ 

T

 $\top$ 

T

گزارش آزمايش شماره 4 **١** رسول شيري و ميثم جعفري

آزمايش شماره :4

قسمت <sub>ا</sub>وµو

تراشه 4511 را با استفاده از مقاومتهاي 94<sub>0</sub> اهم به 7seg متـصل نمـوده و بـــا توجـه بـــه ســه حالـت مندرج در جدول 1-4 براي 5pin4,pin3,pin جدول را كامل نماييد.

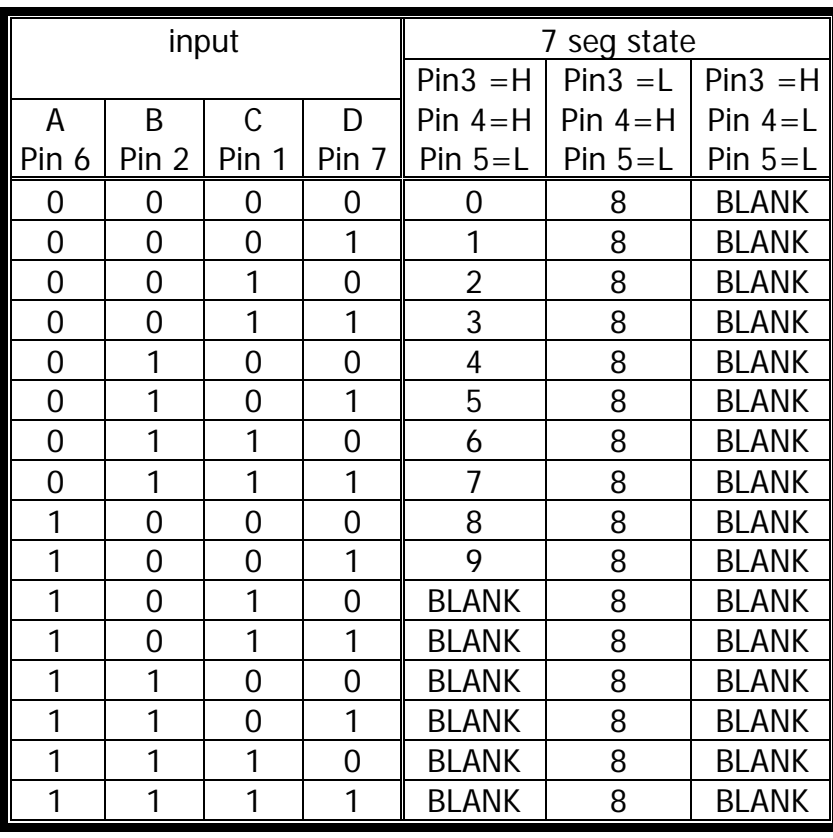

جدول 1-4

قسمت 4

پايه هاي 3و4و5 را به وضعيت آزمايش برگردانده و يك ورودي BCD را به مدار اعمال كنيد ، خروجي را

 $\overline{\phantom{0}}$  $\overline{\phantom{a}}$  $\overline{\phantom{a}}$ 

 $\overline{\phantom{0}}$  $\overline{1}$  $\overline{\phantom{0}}$ 

 $\top$ 

ياد داشت نموده و سپس پايه 5 را به ولتاژ +5 متصل كنيد

آيا با تغيير ورودي ، خروجي نيز تغيير ميكند ؟ خير

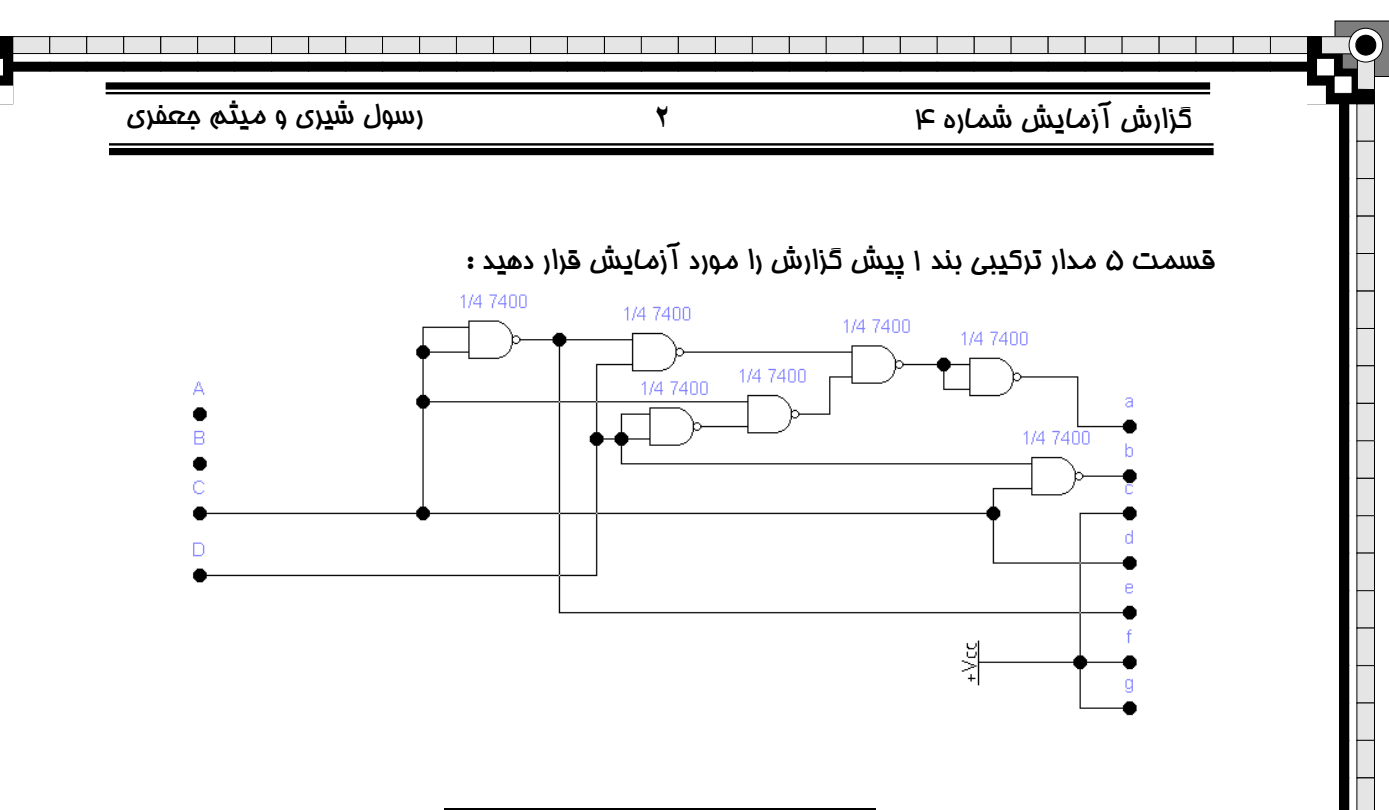

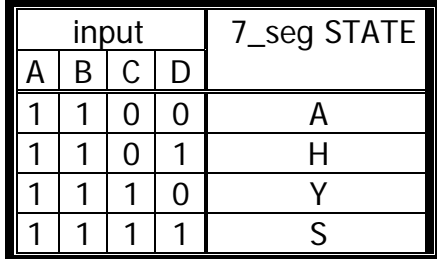

سوالات :

1 – نقش پايه TEST LAMP در تراشه 4511 چيست ؟

از اين پايه ميتوان براي صحت اتصال Seg \_ 7 به تراشه و همچنين حصول اطمينان از سلامت seg7- استفاده كرد .

2 – نقش پايه blank در تراشه 4511 را شرح دهيد .

با فعال شدن اين پايه بدون در نظر گرفتن وضعيت T-seg تمامي خروجي هـا قطــع ميــشوند ، از ايــن پين ميتوان جهت برنامه ريزي براي ساعات كـم مـصرفي و saving power اسـتفاده نمـود ، بـه ايـن مساله توجه كنيد كه هر led در حالت روش تقريبا ma 20 جريان مصرفي دارد كه در طراحي مـدارات بـا منابع تغذيه موبايل (باتري) يك معضل محسوب ميگردد از اين رو براي كاهش ميزان مصرف در زماني كه كاربر از نشان دهنده بهرهاي نميگيرد ميتوان از اين پايه استفاده نمود.

3 – نقش پايه store در تراشه 4511 را شرح دهيد .

با فعال شدن اين پايه خروجي در زمان فعال سازي پين مذكور ايستا شده و حتي با تغييرات ورودي هم تغيير نخواهد كرد ، از اين پايه براي نمايش يک داده خاص در ميان رشته اي از خروجي ها كه بــــا ســــرعت تغيير وضعيت ميدهند استفاده نمود.

گزارش آزمايش شماره 4 **٣** رسول شيري و ميثم جعفري

4 - چرا پينهاي3و4و5 تراشه 4511 در وضعيتهاي ذكر شده در متن دستور كار قرار داده ميشوند ؟ پايه هاي 3و 4 به ترتيب پايه هاي etst lamp و blank ميباشد كه فعال شـدن اولـي تمـام خروجـي هاي تراشه را به سطح يك منطقي و فعال شدن دومي تمام خروجي هاي تراشه را به سطح صفر منطقي ميبرد. ا*ما* توجه شود كه اين دو پين هر دو low active بوده و براي غير فعال كردن آنها بايد به سطح يك منطقي متصل باشند تا تراشه در وضعيت معمول خود عمل كند.

اما پين store به صورت active high طراحي شده و بـراي كـار در وضـعيت معمـول بايـد بـه سـطح منطقي صفر متصل شود.

پيش گزارش آزمايش شماره 5 **١** رسول شيري و ميثم جعفري

1 – با استفاده از تراشه 7400 يك encoder طراحي نماييد براي اين كار به بلوك دياگرام و جدول 1-5 دقت كنيد .

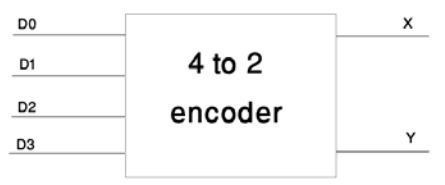

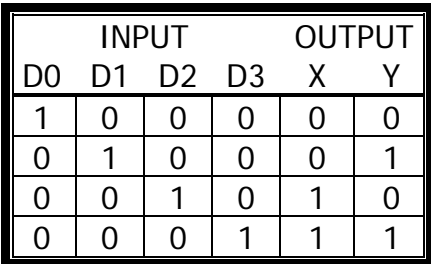

 $X = D2 + D3$  $Y = D1 + D3$ 

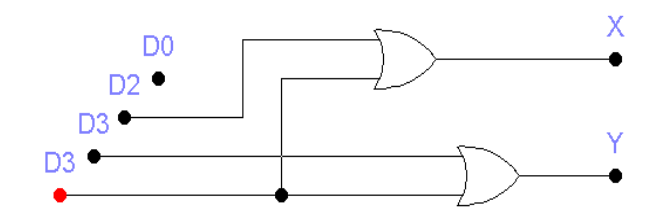

 $\top$ ┱

 $\top$ 

 $\overline{\phantom{a}}$  $\overline{1}$  $\overline{1}$  $\overline{\phantom{a}}$  $\overline{\phantom{a}}$ 

 $\overline{\phantom{0}}$ 

پيش گزارش آزمايش شماره 5 **٢** رسول شيري و ميثم جعفري

2 - مشخصات كامل تراشه 74155

دو توزیع کنندهاطلاعات یک به چهار (دی.اس پلکسر)

این آی سی شامل دو توزیع کننده اطلاعات یک به چهار می باشد، که این دو توزیع کننده اطلاعات را میتوان بطور مستقل از هم بکار برد ، ولی باید توجه داشت که ورودیهای آدرس این دو توزیع کننده بصورت مشترک می باشند.

خروجی بوسیله آدرسهای قرار گرفته در پایه های ۳ و ۱۳ انتخاب می شود. برای مثال، اگر يايه ٢ و ١٣ هر دو به صفر وصل شوند. خط صفر ( پايه ٧ )انتخاب خواهد شد.

اگر پایدهای DATA-INI به یک و پایدهای ENABLEI به صفر وصل شوند آی می در حالت یک قرار می گیرد، که در این حالت خروجی انتخاب شده بوسیله خطوط آدرس، صفر خواهد بود. و اگر DATA-IN2 به یک و ENABLE2 به صفر وصل شود آی سی در حالت دو قرار می گیرد، که در این حالت خروجی انتخاب شده بوسیله خطوط آدرس، صفر خواهد بود.

اگر ENABLE1 صفر باشد،آی سی در حالت یک بوده و متمم DATAIN2 در پایه انتخاب شده خروجي ظاهر خواهد شد.

.<br>توجه داشته باشید که هر دو قسمت این آی سی با هم برابر نیستند. حالت یک متسم اطلاعات را می دهد و حالت دو خود اطلاعات را در خروجی ظاهر می کند.

از این آی سی میتوان بعنوان یک توزیع کننده اطلاعات یک به هشت استفاده کرد. در این حالت بایستی پایه های DATA-IN به هم وصل شوند و پایه های ENABLE نیز به هم وصل شده که چهار خط ورودی آدرس بدست می آید.

اگر ENABLE، ها هر در صفر شوند. خروجی انتخاب شده توسط خطوط آدرس صفر خواهد بود.

مدت زمان انتخاب آدرس در این آی سی برابر ۲۱ تانو ثانیه بوده و کل جریان مصرفی آن برابر ۲۵ میلی آمپر می باشد.

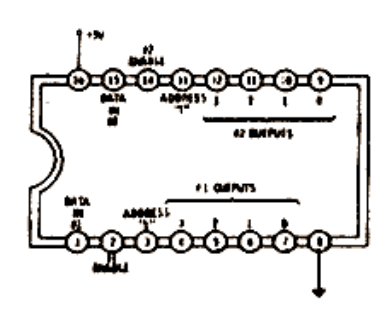

پيش گزارش آزمايش شماره 5 **٣** رسول شيري و ميثم جعفري

3 - مشخصات كامل تراشه 74151 :

انتخاب كننده اطلاعات هشت به بك رستى بنكس)

این آی سی بعنوان انتخاب کننده اطلاعات هشت به یک بکار می رود. در حالت هادي، پايه ۷ بايستي به صفر وصل شود، و اگر اين پايه يک شود، خروجي پايه ۶ به یک و خروجی پایه ۵ به صفر می رود. معادل باینری ورودی های قرار گرفته در پایه های ۱۱ و ۱۰ و ۹ اطلاعات مربوطه را انتخاب

کرده و متسم آن را در خروجی پایه ۶ و خود اطلاعات را در پایه ۵ ظاهر می کند. برای مثال، اگر ورودی های آدرس بترتیب ۱۰۱ باشد، که معادل باینری عدد ۵ می باشد،

اطلاعات موجود در ورودی خط ۵ ( پایه ۱۴ ) بصورت اینورت شده در پایه ۶ و خود اطلاعات در پاید ۵ ظاهر خواهد شد. توجه داشته باشید که چون اطلاعات پاید ۵ از یک گیت اینورت عبور می کند لذا اطلاعات در پایه ۶ نسبت به پایه ۵ سریمتر ظاهر می شود.

مدت زمان انتخاب اطلاعات در این آی سی برابر ۱۹ تانو ثانیه بوده و کل جریان مصرفی آن برابر ۲۹ میلی آمپر می باشد.

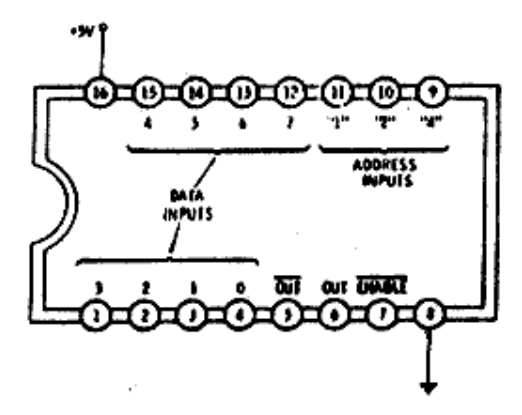

گزارش آزمايش شماره 5 **١** رسول شيري و ميثم جعفري

آز*ما*يش شماره ئ:

قسمت 1

مدار رمز كننذه اي ا كه در بخش پيش گزارش طراحي كرده ايد را مورد آزمايش قرار دهيد

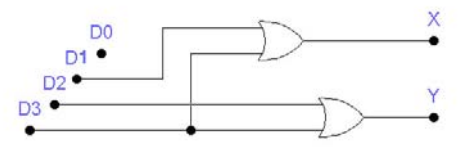

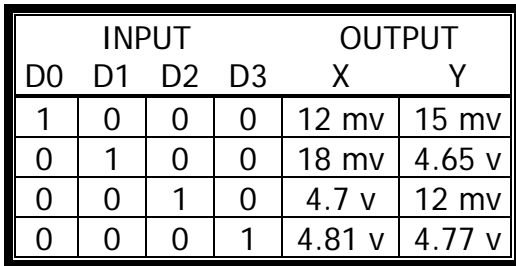

## قسمت 2

تراشه 74151 را مورد آزمايش قرار داده و جدول عملكرد آن را بيابيد.

از آنجا كه اين تراشه يك مالتي پلكسر هشت به يك است ، 8 بيت اتفاقي را به صورت ثابت به ورودي ها اعمال نموده و با توجه به تغييرات پين هاي آدرس برابر جـدول زيـر خروچـي را انـدازه گيـري و ثبـت نموده ايم.

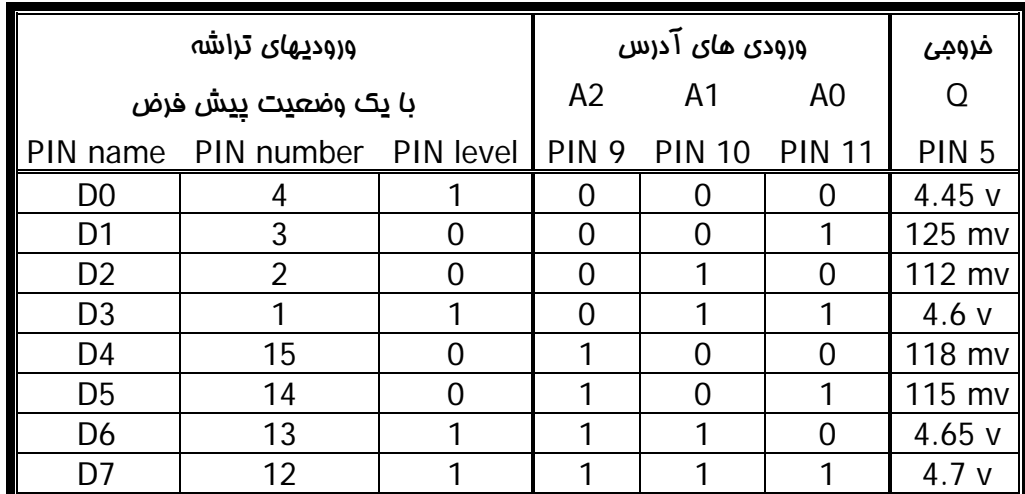

 $\overline{\phantom{a}}$ 

 $\overline{\phantom{a}}$ 

گزارش آزمايش شماره 5 **٢** رسول شيري و ميثم جعفري

 $\mu$ قسمت

تابع (1,3,5,6)∑ <sup>=</sup> (*d*,*c*,*b*,*<sup>a</sup>* (*<sup>f</sup>* را با تراشه <sup>74151</sup>پياده سازي نماييد.

پر ارزش ترين بيت را به ورودي اختصاص داده و سه بيت ديگر را به پايه هاي آدرس ، پس داريم :

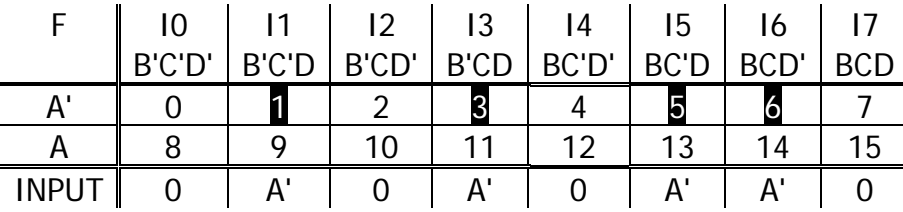

با توجه به جدول فوق پايه هاي مالتي پلكسر به صورت زير متصل ميشود

I0,I2,I4,I7= LOW LEVEL (0)  $11,13,15,16= A'$ 

سوالات :

1 – چند نمونه از كاربرد هاي عملي مدارات DeMUX,MUX را بنويسيد.

مالتي پلكس كردن – انتقال سري داده ها – پياده سازي توابع منطقي – رمز گشايي خطوط آدرس و ...

2 – با استفاده از كتب مرجع چند نمونه ديگر از تراشه هاي Decoder,DeMUX,MUX را بنويسيد .

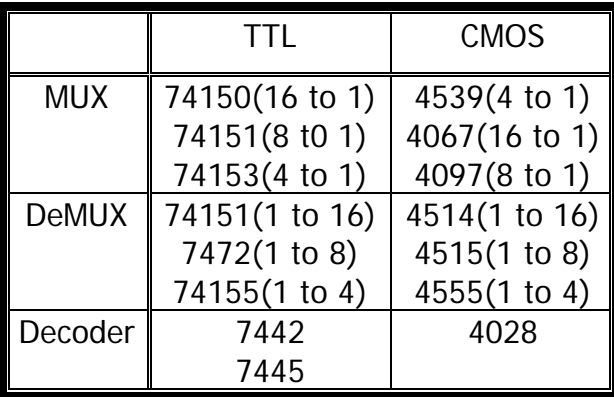

گزارش آزمايش شماره 6 **١** رسول شيري و ميثم جعفري

آزمايش شماره :6

فليپ فلاپ RS ناهمگام شكل زير را مورد آزمايش قرار دهيد.

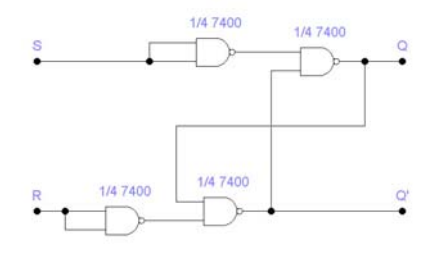

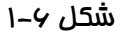

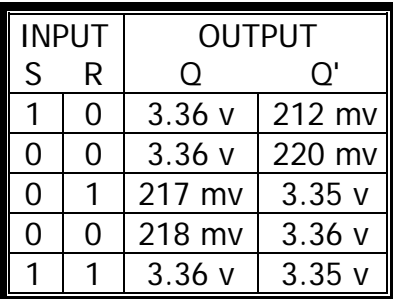

سوالات :

1 – با تغيير مناسب فليپ فلاپ شـكل 1-6 را بـه RS clocked تبـديل نمـوده و بـراي آن پايـه هـاي كنترل SET,CLR قرار دهيد.

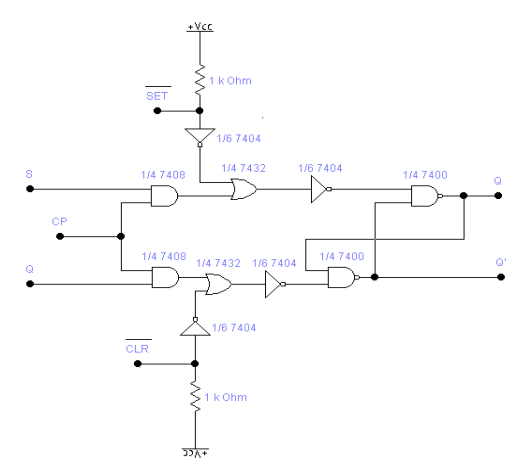

2 – با استفاده از دو فليـپ فـلاپ RS clocked سـوال قبـل و گيتهـاي منطقـي يـك فليـپ فـلاپ .بسازيد Master-Slave\_JK

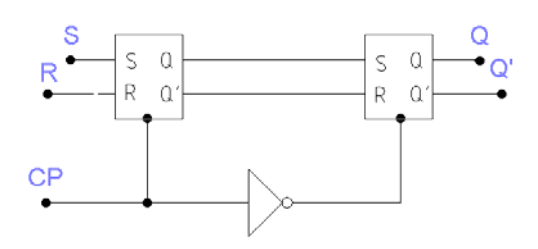

 $\overline{1}$  $\overline{\phantom{a}}$ 

www.wikipower.ir

پيش گزارش آزمايش شماره 7 **١** رسول شيري و ميثم جعفري

1 – مشخصات كامل و نحوه كار تراشه 7474 را بنويسيد.

دو فلیپ فلاپ نوع D تحریک شونده با لبه بالارونده ( مسراه با بايه هاى Set, Reset)

این آی سی شامل دو فلیپ فلاپ نوع D مستقل تحریک شونده با لبه بالارونده پالس ساعت می باشد. هر فلیپ فلاپ شامل دو خروجی بنام های Q و متعم آن Q می باشد. با احمال لبه بالارونده بالس ساحت اطلاعات قرار گرفته در ورودی D در خروجی Q ظاهر می گردد.

اگر پالس ساحت به آی سی احمال نشود اطلاعات موجود در ورودی D در خروجی ظاهر نخواهد شد. اگر ورودی D به یک وصل شود، اعمال بالس ساعت موجب می شود که حالت Q برابر یک و حالت Q برابر صفر گردد. و اگر پایه ورودی D به صفر وصل شود اعمال پالس ساخت موجب می شود که حالت Q برابر صفر و حالت Q برابر یک گردد.

اطلاعات قرار گرفته در ورودی D هر موقع میتواند تغییر پابد ولی فقط با لبه بالارونده پالس ساعت آن اطلاعات در حروجی Q ظاهر حواهد شد.

در حالت هادی پایه های Cicar و Set به یک وصل می شوند. اگر پایه Cicar به صفر وصل شود فوراً حالت Q به صفر و حالت Q به یک می رود. و اگر پایه set صفر شود فوراً حالت Q به یک و حالت Q به صفر می رود. توجه داشته باشید که پایه های set و ciear نبایستی همزمان صفر شوند.

ماکزیمم فرکانس ورودی پالس ساعت در این آی سی برابر ۲۵ مگاهرتز بوده و کل جریان مصرفی آن برابر ۱۷ میلی آمپر می باشد.

**Connection Diagram** 

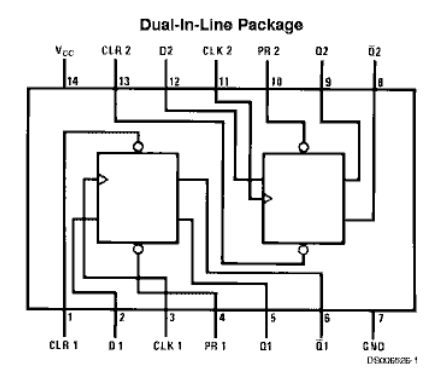

Order Number 5474DMQB, 5474FMQB, DM5474J, DM5474W, DM7474M or DM7474N See Package Number J14A, M14A, N14A or W14B

**Function Table** 

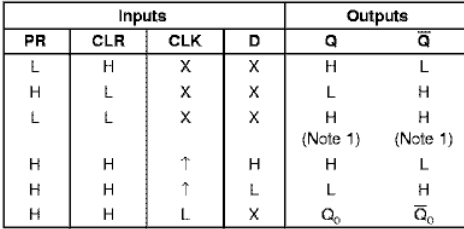

H = High Logic Level<br>X = Either Low or High Logic Level<br>L = Low Logic Level

 $\uparrow$  = Positive-going transition of the clock

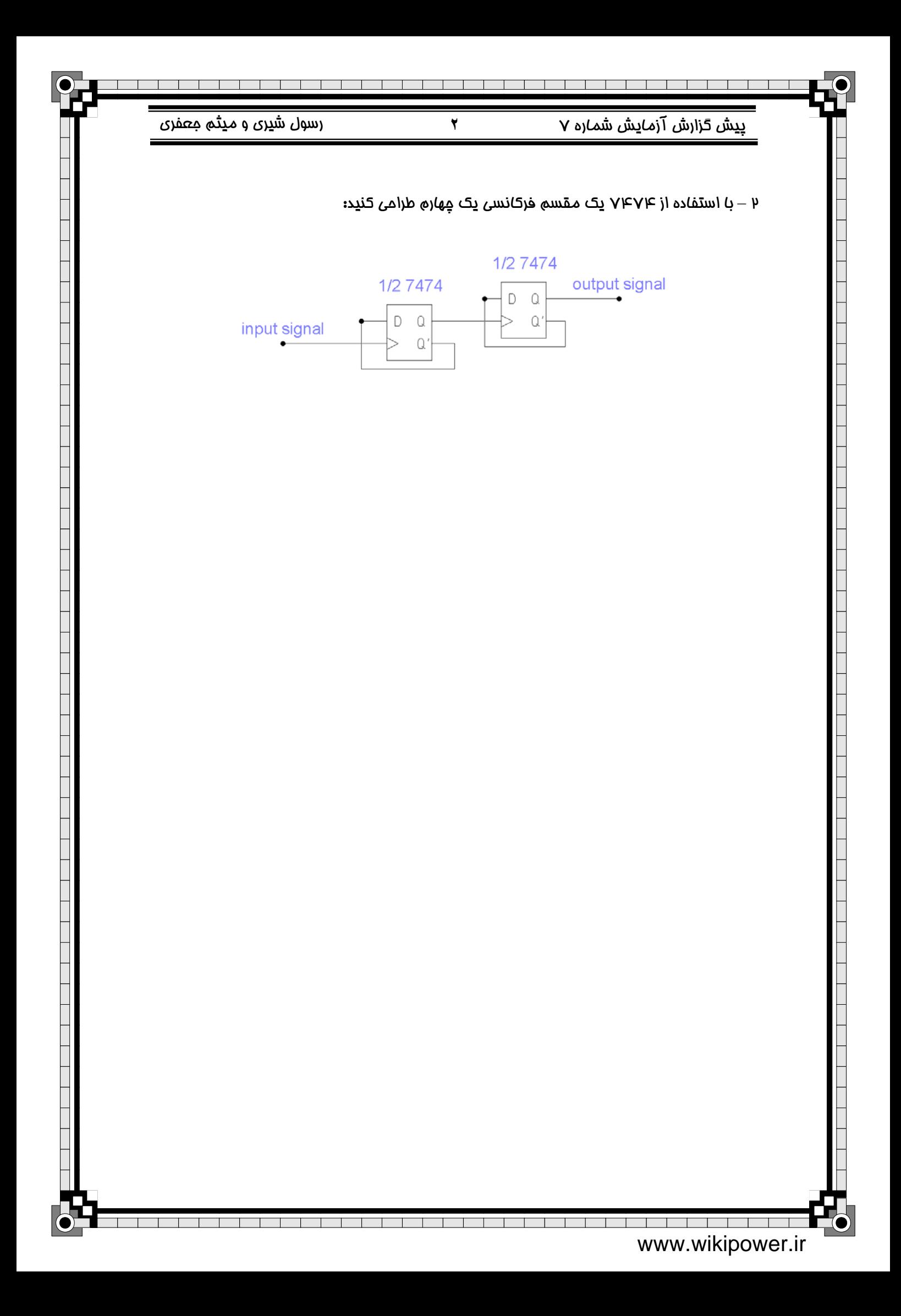

گزارش آزمايش شماره 7 **١** رسول شيري و ميثم جعفري

آزمايش شماره :7

تراشه 7474 را مورد آزمايش قرار داده و جدول 1-7 را كامل كنيد.

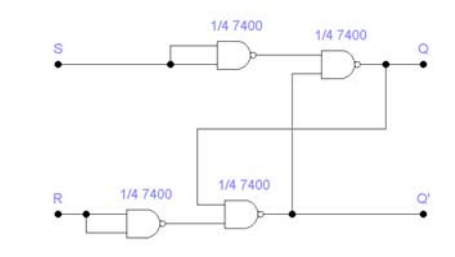

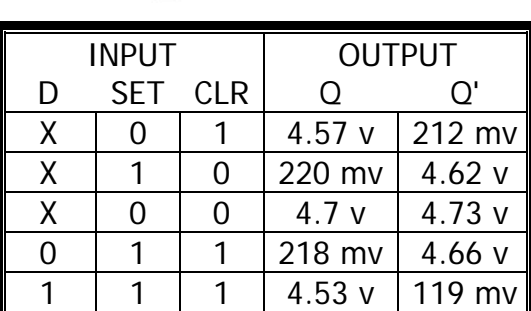

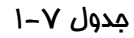

سوالات :

1 – پايه هاي SET,CLR در تراشه 7474 چگونه فعال ميشوند ؟

اين پايه ها در اين تراشه active-low بوده و براي فعال كردن آنها بايد به صفر منطقي متصل شوند. 2 – با استفاده از كتب مرجع يك flap flip D را از نوع cmos معرفي و تشريح نماييد : تراشه 4013 :

# **Truth Table**

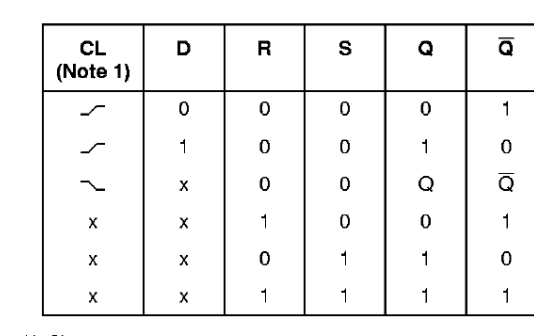

No Change<br>x = Don't Care Case

### Note 1: Level Change

## **Connection Diagram**

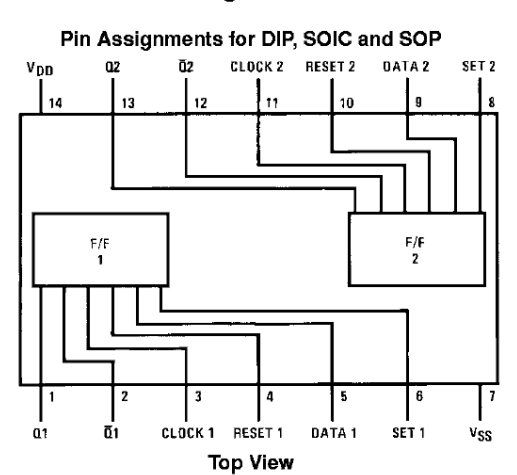

 $\overline{\phantom{a}}$ 

www.wikipower.ir

گزارش آزمايش شماره 7 **٢** رسول شيري و ميثم جعفري

دو فليپ فلاپ نوعD

این مدار مجتمع دارای دو فلیپ فلاپ نوع D می باشد که می توان آنها را بصورت جداگانه

بکار برد .و به دو طریقه ، پالس ساعت و روش مستقیم راه اندازی می شود. در روش پالس ساعت ، پایه های ٦ یا ٨ (set) و پایه های ٤ یا ١٠ ( reset) بایستی به صفر وصل شوند و ورودي اطلاعات به پايهٔ ۵ يا ۹ ( D ) وصل مي شود ، واين ورودي مشخص كنندهٔ خروجي فليپ فلاپ مي باشد. ولي نتيجه واقعي بعداز اعمال ليهٔ بالا رونده بالس ساعت در خروجی ظاهر می شود. اگر ورودی D یک باشد اعمال لبهٔ بالا رونده پالس ساعت باعث می شود که خروجی Q در حالت یک و خروجی Q در حالت صفر قرار گیرد و اگر ورودی D در حالت صفر باشد اعمال لبه بالا رونده پالس ساعت باعث می شود خروجی Q صفر وخروجی قی پک شود. در روش مستقیم ،اگر پایهٔ (set) یک و پایهٔ (reset) صفر شود Q در حالت یک و Q در حالت صفر قرار می گیرد واگر (reset) به یک و (set) به صفر وصل شود خروجی Q در حالت صفر و خروجی Q در حالت یک قرار می گیرد . اگر هر دو ورودی (set) و (reset) همزمان به یک وصل شوند هر دو خروجی Q و Q یک می شوند ، که این حالت رد شده می باشد. اگر ورودی مستقیم به صفر وصل شود خروجیهای Q و Q آخرین حالت فلیپ فلاپ را مشخص خواهند کرد . در روش ورودی مستقیم ، ورودی به پالس ساعت بستگی ندارد . با اتصال Q خروجی به ورودی خطD هر فلیپ فلاپ یک تقسیم کنندهٔ به ۲ بدست م<sub>ی</sub> آيد . پالس ساعت مورد استفاده بايستى بدون نويز بوده و فقط در هر دْرخواست پالس ساعت یک لبهٔ بالا رونده داشته باشد . زمان صعود و نزول پالس ساعت بایستی کمتر از ۵ میکرو ثانیه باشد . ماکزیمم فرکانس پالس ساعت با ولتاژ تغذیهٔ ۱۰ ولت برابر ۱۰ مگاهرتز و با ولتاژ تغذیهٔ ۵ ولت برابر ٤ مگاهرتز می باشد .این مدار مجتمع در فرکانس ۱ مگاهرتز و با ولتاژ تغذیه ۱۰ ولت ، جریان ۱/٦ میلی آمیر و با ولتاژ تغذیهٔ ۵ ولت ، حریان ۰/۸ میلی آمیر را مصرف می کند. ىكى سایت تخصصی رشته های مهندسی برق . کامپیوتر و

www.WikiPower.ir